# Flipping The Switch On A New Website

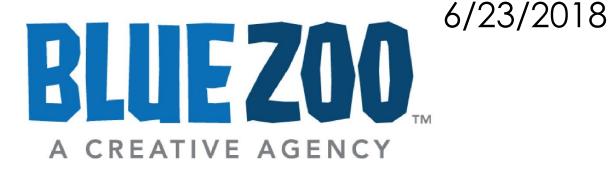

# Launching Can Be Nerve Wracking

Downtime

**404 Not Found** 

nginx/1.0.15

Broken links

Angry clients

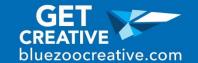

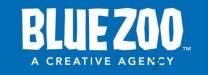

# Coming Soon

Plugin

Coming Soon Page x +

Theme

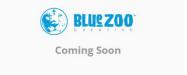

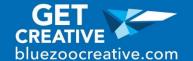

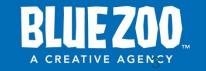

#### Get Paid!

- Launch
- Maintenance
- Future support

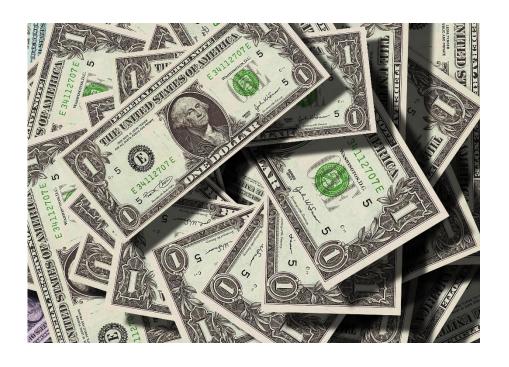

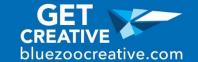

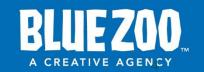

#### Schedule Your Switch

- Have enough time to address any issues after the switch
- Avoid Fridays
- Set client expectations

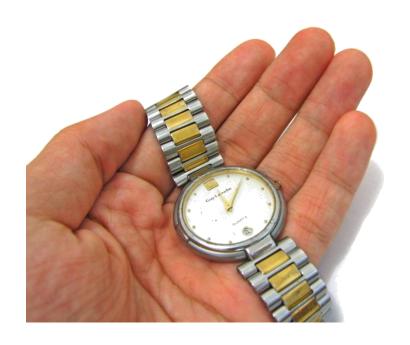

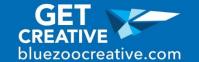

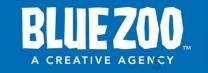

# Back Up

- Free plugin
  - BackWPUp
- Paid plugin
  - VaultPress
- Use a hosting service that has backups built in like WP Engine

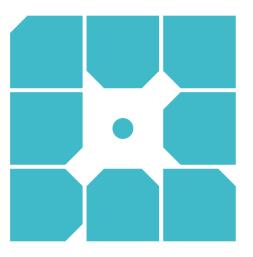

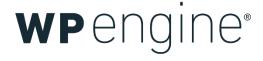

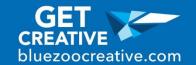

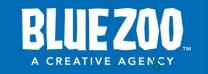

### Make A Staging Site

WP Staging – DB & File
Duplicator & Migration

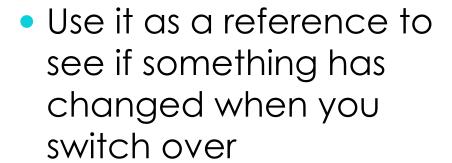

An extra back up, just in case

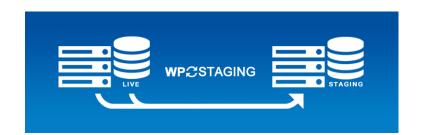

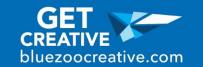

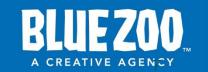

#### Clean Your Site

- Delete unused themes and plugins
- Make sure all of your remaining plugins are up to date

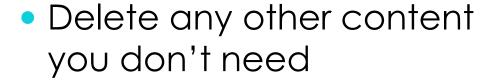

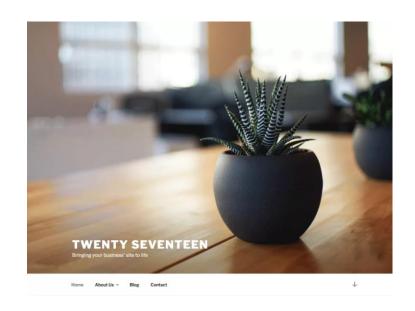

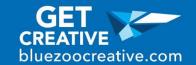

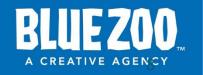

# Update Everything

Plugins

WordPress

Themes

Bring the power of the WordPress.com cloud to your self-hosted Wo eactivate blog to a WordPress.com account to use the powerful features norm

Version 6.1.1 | By Automattic | View details

Jetpack by WordPress.com available. View version 6.2.1 details or update now.

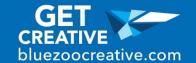

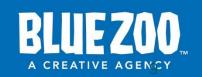

#### eCommerce |

Analytics

Customize Emails

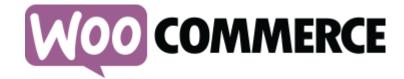

Refund policy

Caching (again)

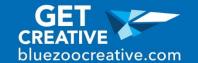

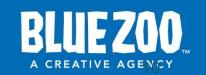

# Quality Control

- Check major pages
- Use major browsers
- Check on phone and tablet

Link check

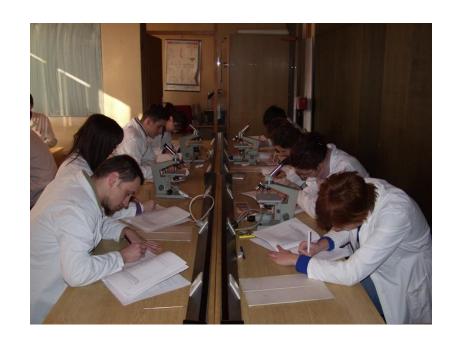

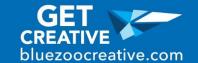

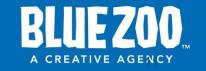

# Switching DNS

- DNS is the phonebook of the internet
- ICANN
- Registrar
- DNS Servers
- Records

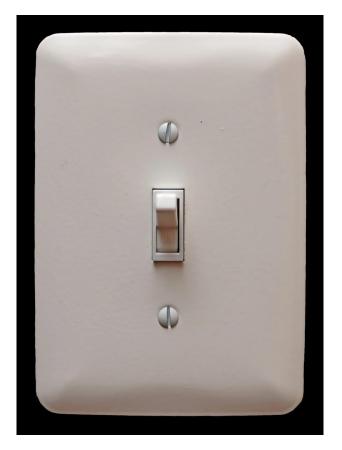

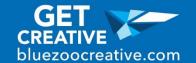

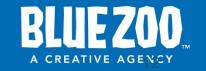

## Record DNS Settings

- Take a screenshot of the pre-launch settings
- May need this if you have to switch the DNS settings back

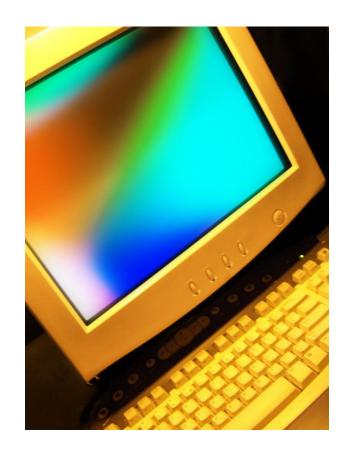

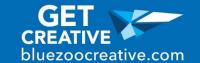

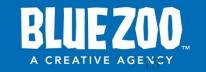

#### A Records

WWW

- @
  - Is anything else using this?

 Check with your host to see if your site is using "www" or not.

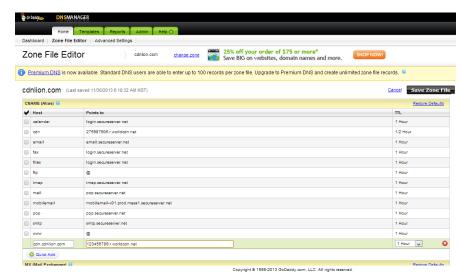

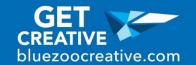

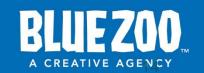

# Other Registrars

View all domains

#### divapirate.com

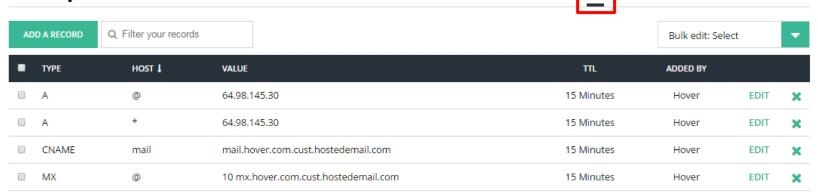

#### Zone File Records

| Name                 | πL   | CLASS | Түре  | Record         | A    | CTION  |
|----------------------|------|-------|-------|----------------|------|--------|
| nctest.info.         | 1200 | IN    | Α     | 162.213.255.51 | Edit | Delete |
| mail.nctest.info.    | 1200 | IN    | Α     | 162.213.255.51 | Edit | Delete |
| www.nctest.info.     | 1200 | IN    | CNAME | nctest.info    | Edit | Delete |
| ftp.nctest.info.     | 1200 | IN    | Α     | 162.213.255.51 | Edit | Delete |
| webmail.nctest.info. | 1200 | IN    | Α     | 162.213.255.51 | Edit | Delete |
| cpanel.nctest.info.  | 1200 | IN    | Α     | 162.213.255.51 | Edit | Delete |

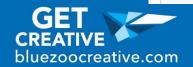

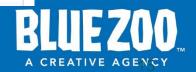

Q Jump to another domain

ADVANCED

DNS

### Leave Other Records Alone

MX

DNS

TXT

 Other A records like "mail"

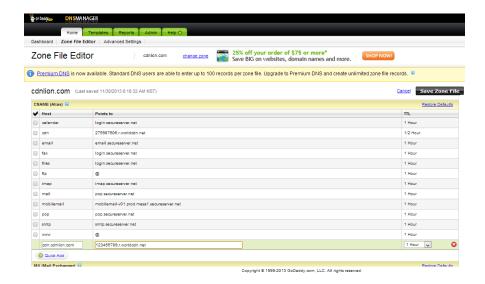

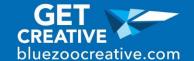

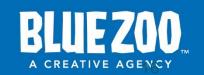

# Switching Registrar

Copies the DNS records

CDN

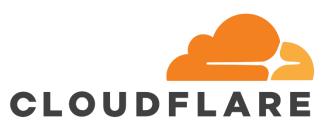

- Security
- Downtime protection

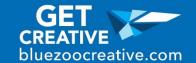

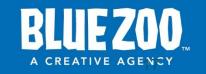

#### Domain Name Issues

 Is your development name different from your live name?

 Update paths in WordPress database with Interconnect IT's Database Search and Replace Script in PHP

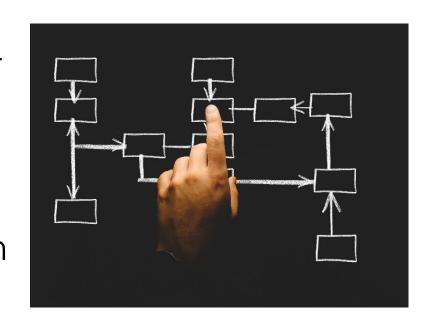

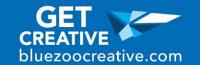

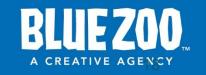

#### Domain Name Issues

- Two different sites resolving.
- TTL (time to live)
- More than a day, something is wrong

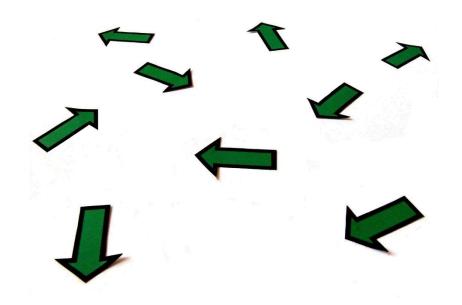

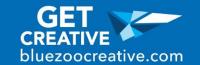

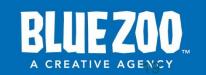

# Encryption

 Let's Encrypt SSL at minimum

 Really Simple SSL plugin to encrypt the whole site

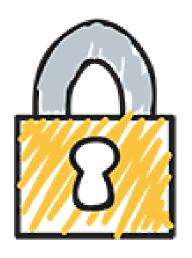

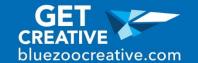

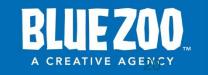

#### Transfer Your Licenses

- Common
  - Google Map
- Some will only let you have on license so make a list

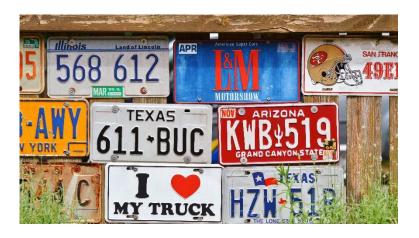

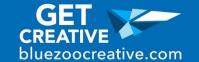

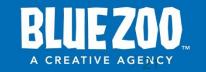

# Analytics

Google Analytics

Jetpack

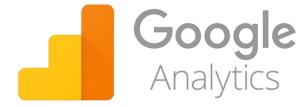

Funnels/Goals

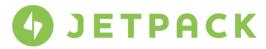

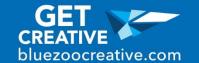

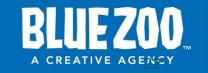

#### Maintenance

ManageWP

InfiniteWP

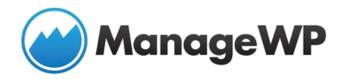

Uptime monitor like
Uptime Robot

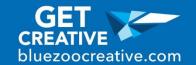

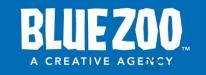

### Questions?

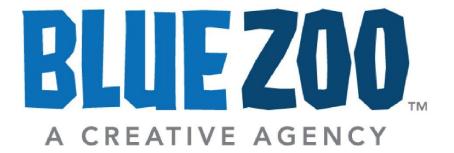

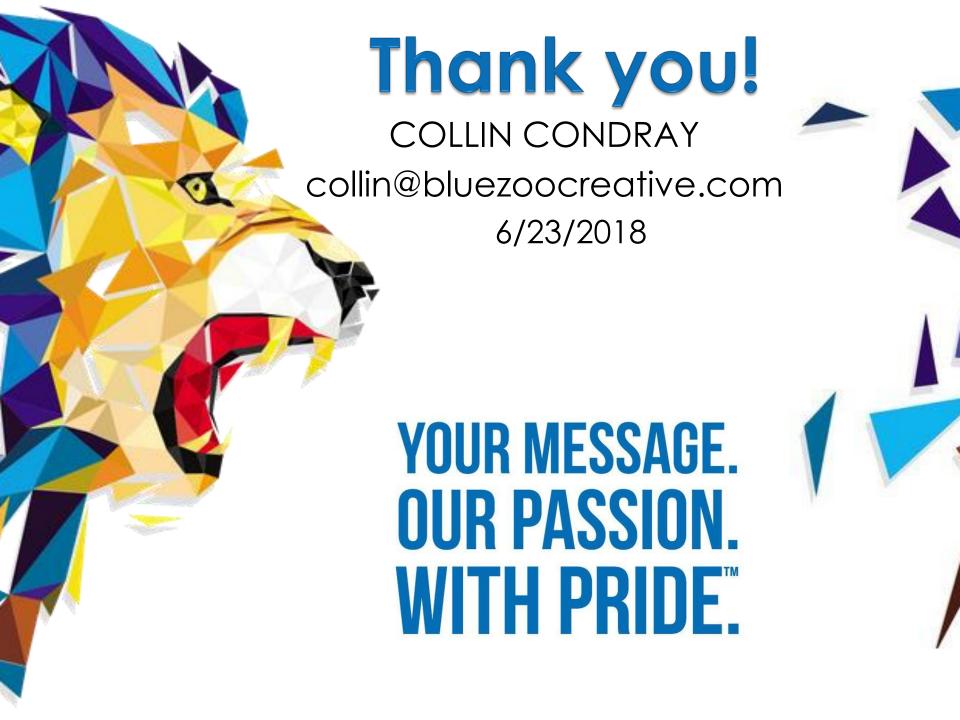